## **Defining Data Entry Steps**

## Version 1.3

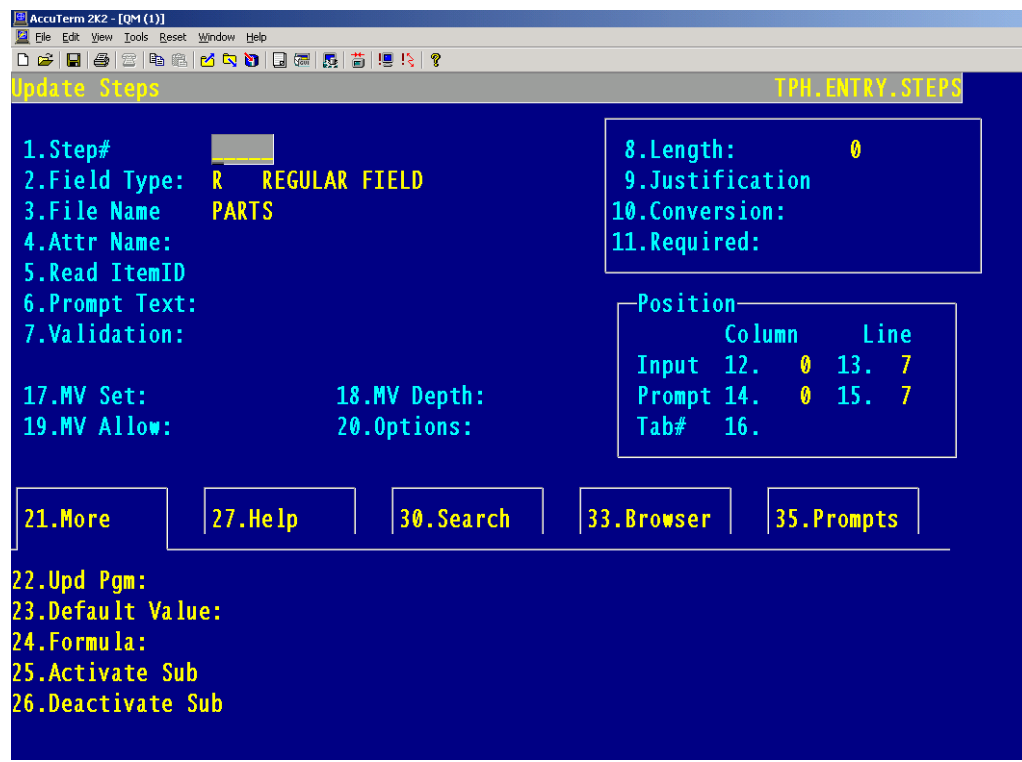

## Step Detail:

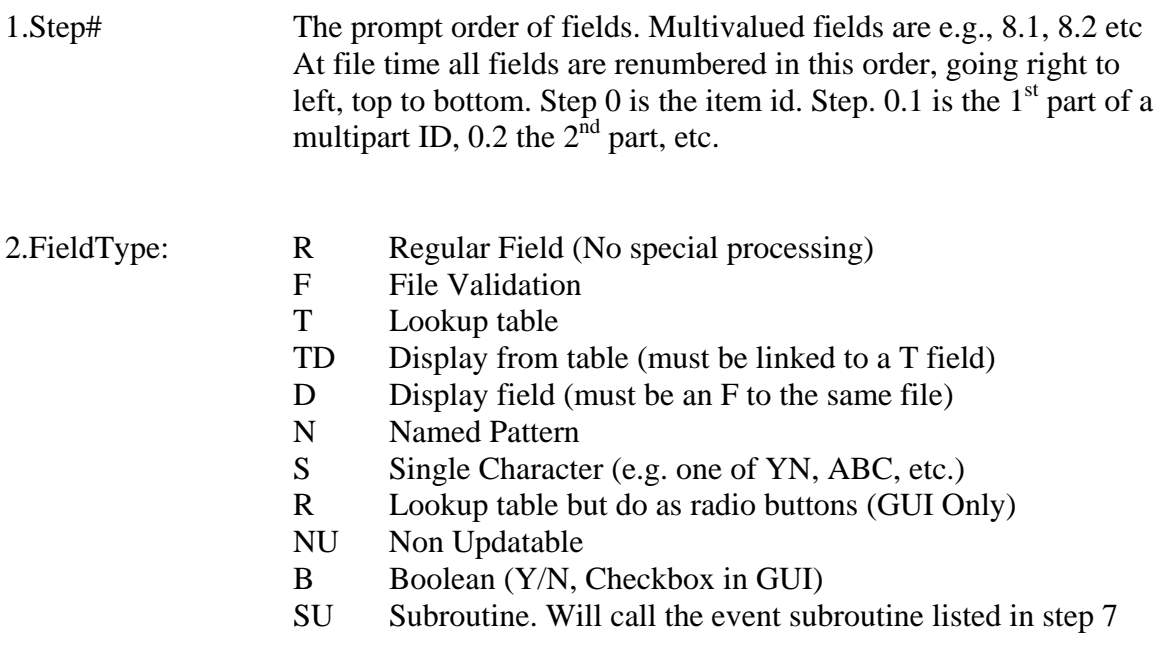

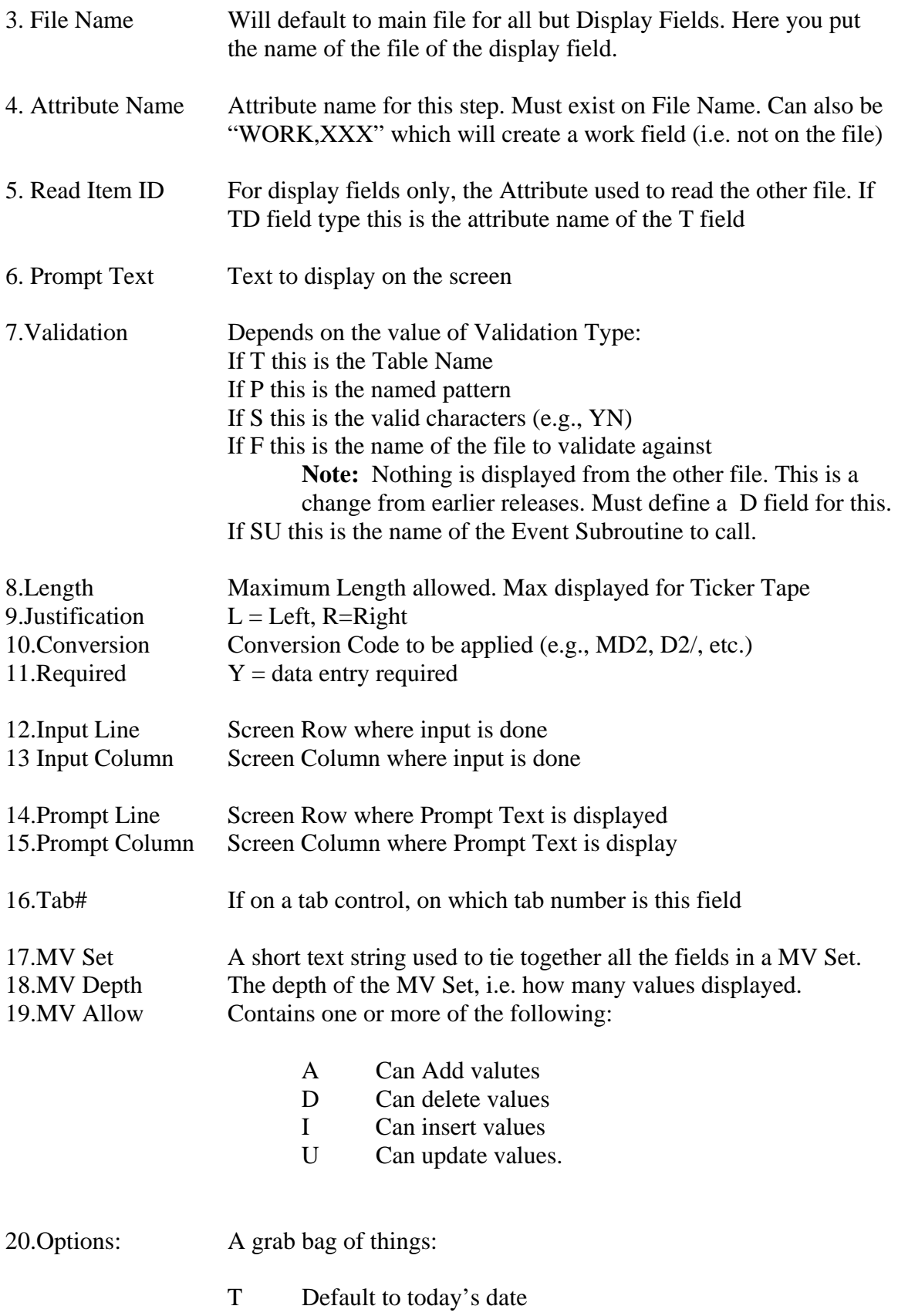

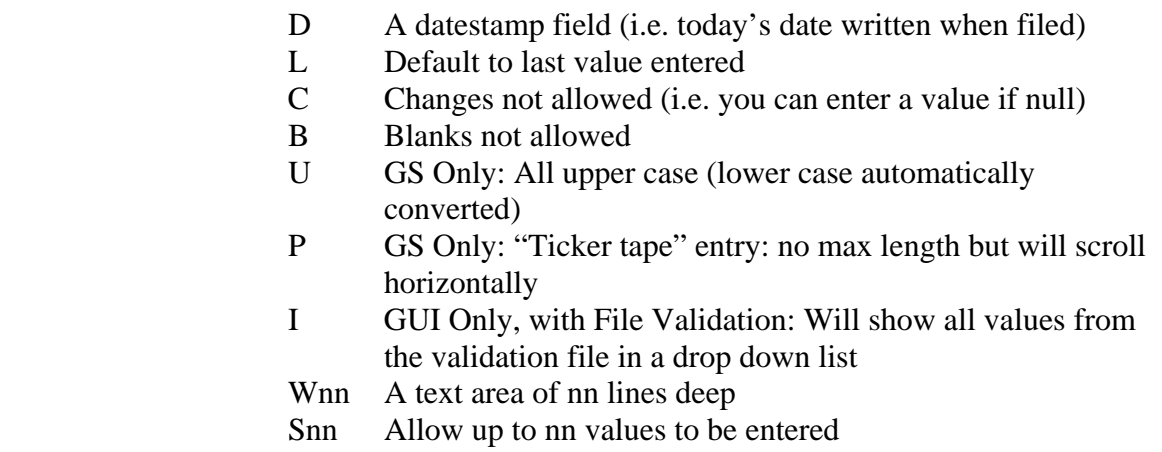

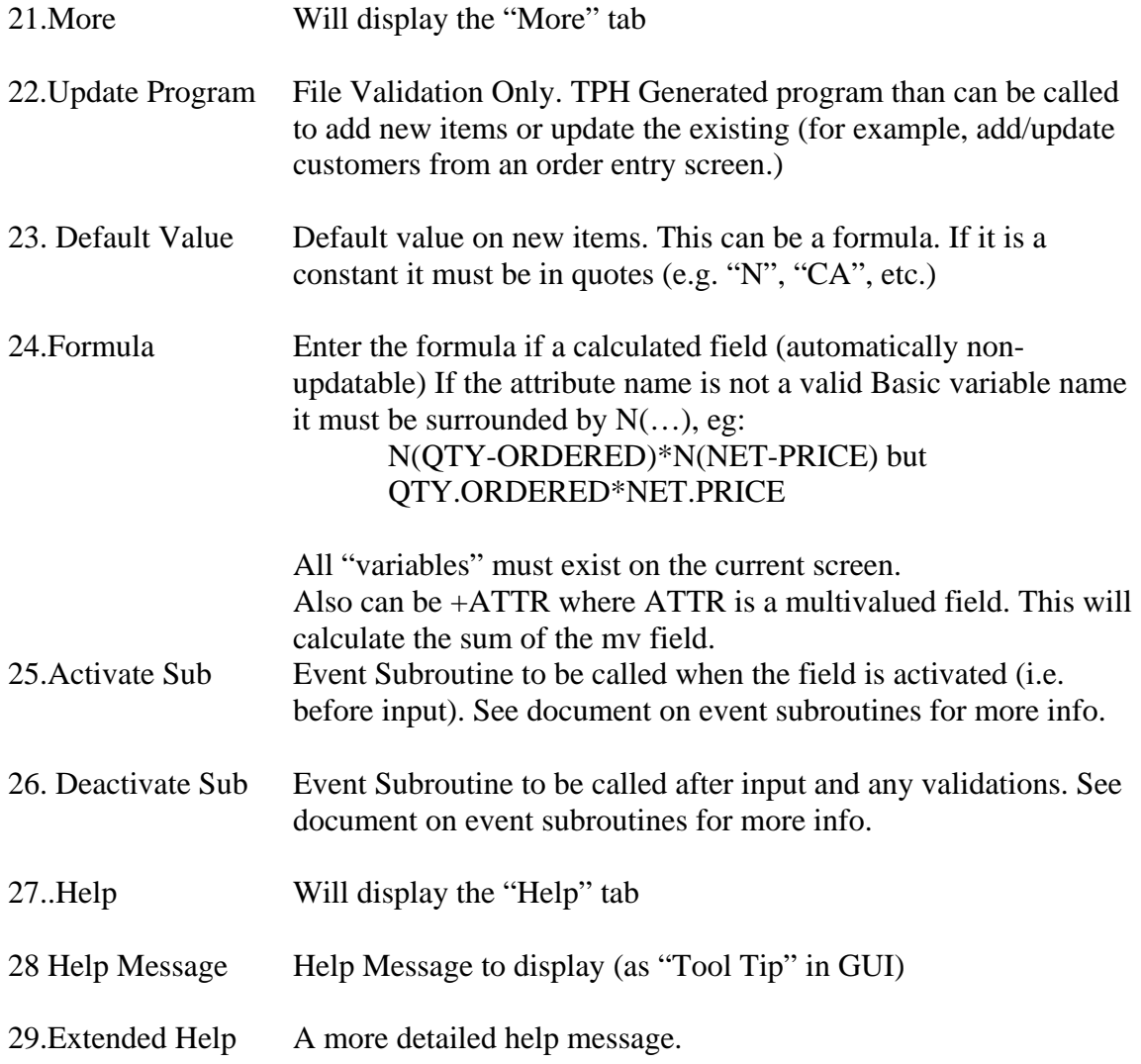

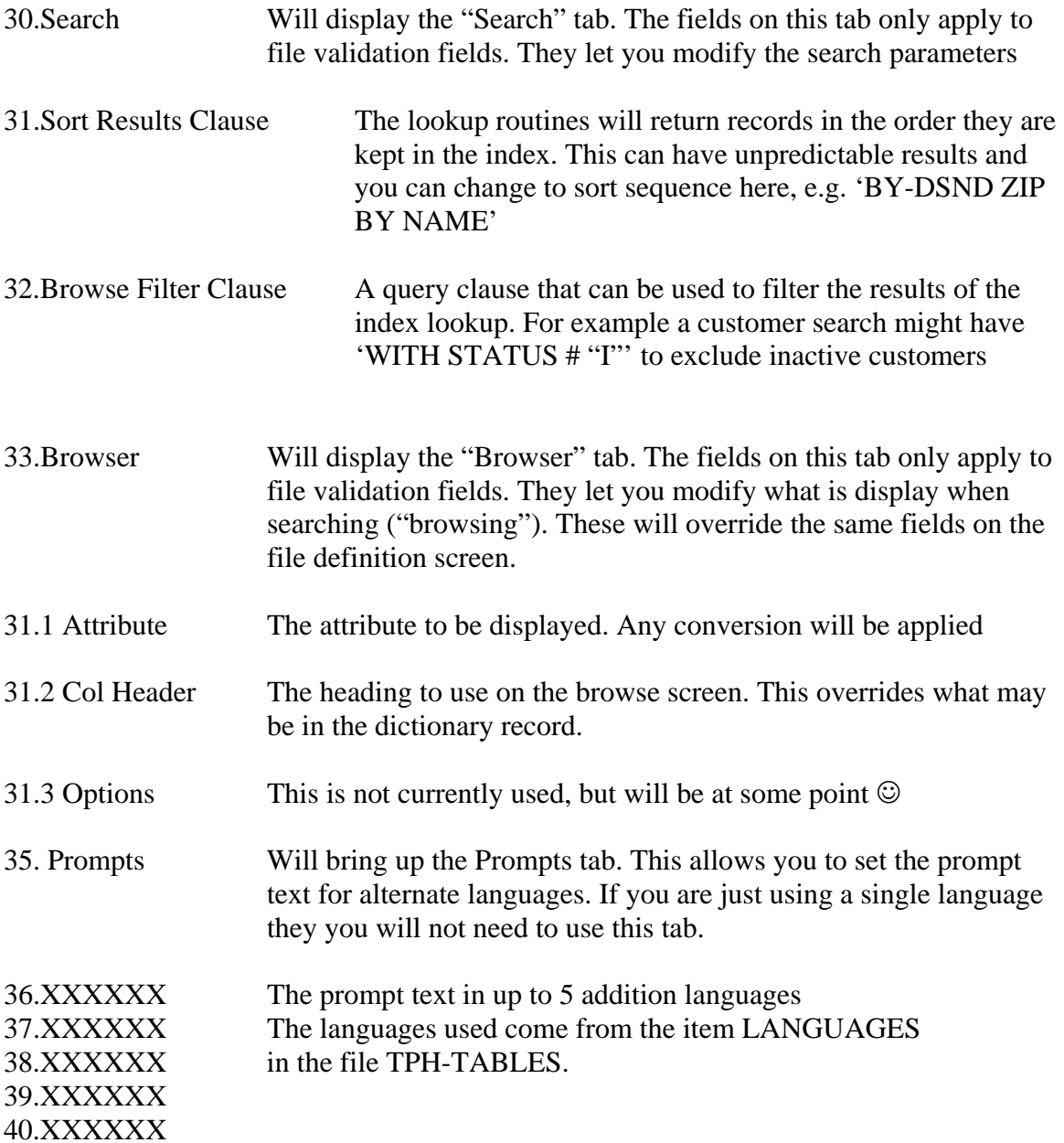